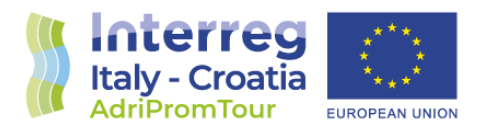

# VR integrated Platform

## Final Version of 30/06/2023

Deliverable Number D.3.3.6.

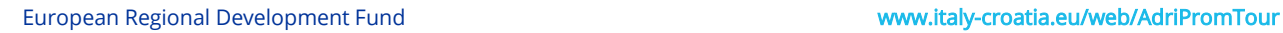

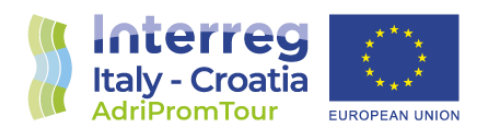

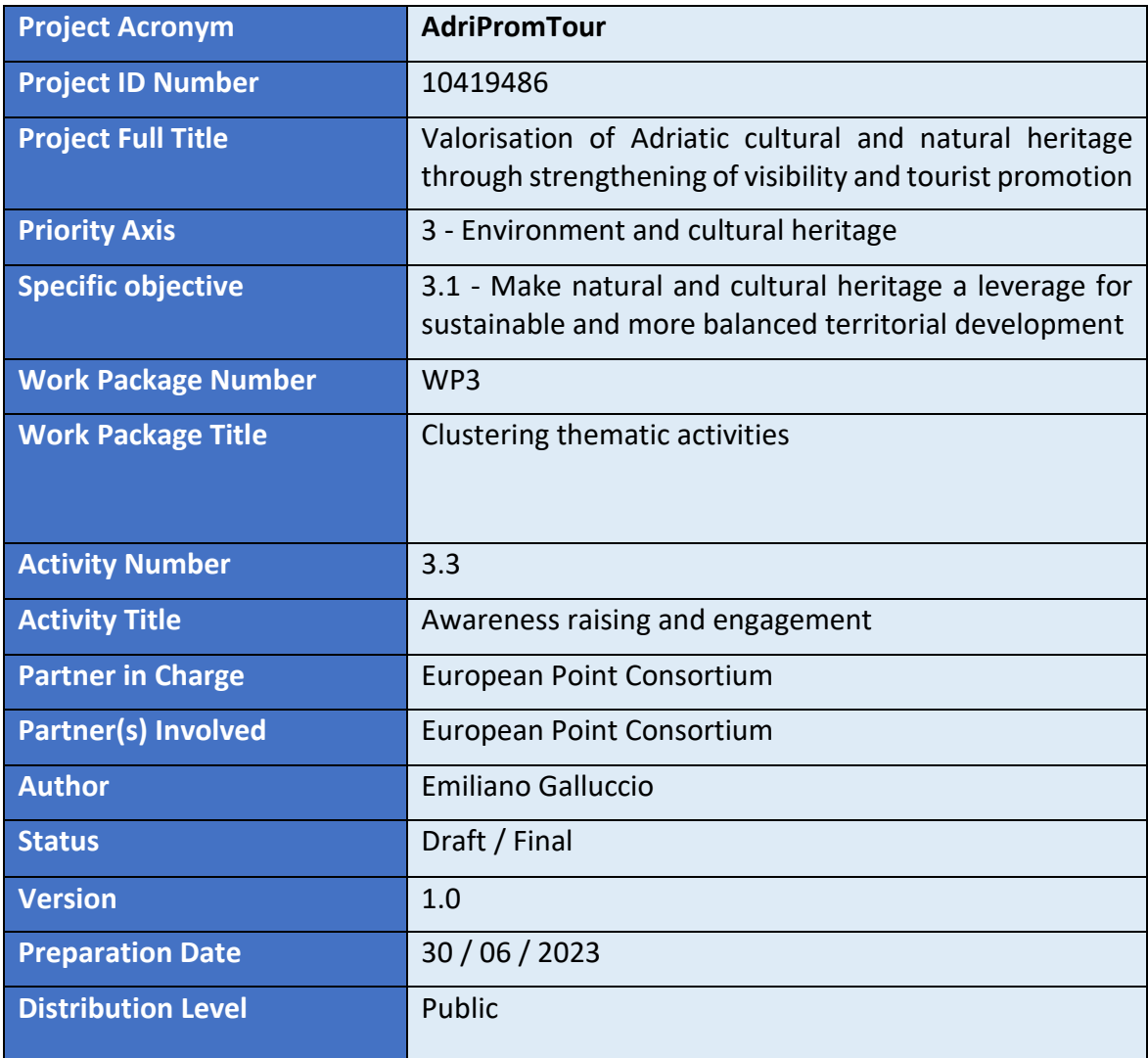

### **ACKNOWLEDGEMENT**

The work described in this document was supported by the INTERREG V-A IT-HR CBC Programme- "Cluster" - Project: "Valorisation of Adriatic cultural and natural heritage through strengthening of visibility and tourist promotion, AdriPromTour" (Project ID: 10419486).

#### **DISCLAIMER**

The content of this deliverable represents the views of the author only and is his/her sole responsibility; it cannot be considered to reflect the views of the INTERREG V-A IT-HR CBC Programme or any other body of the ITALY CROATIA CROSS-BORDER COOPERATION PROGRAMME. The INTERREG V-A IT-HR CBC Programme does not accept any responsibility for use that may be made of the information it contains.

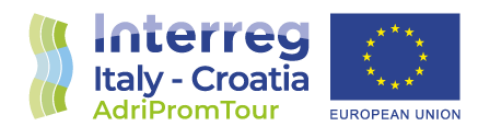

## <span id="page-2-0"></span>Sommario

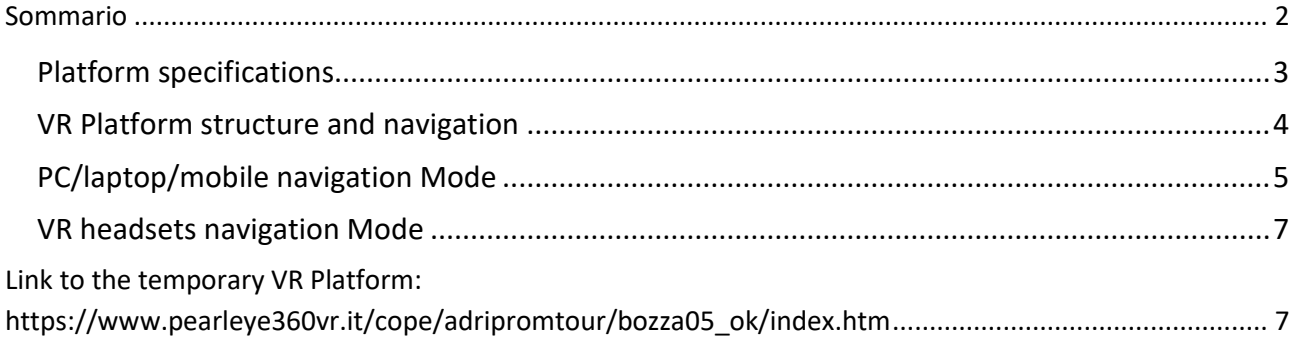

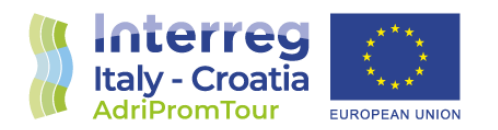

## <span id="page-3-0"></span>Platform specifications

The platform offers the widest possibility of modification/integration/update of the contents through a back-end interface, in the respect of specific technical requirements (codec, formats, extensions, dimensions) to be respected in the insertion audio/video, photo and hyperlinking.

It has been developed in [HTML5](https://it.wikipedia.org/wiki/HTML) , CSS e Javascript and operates through WebGL 2.0 [\(Web](https://it.wikipedia.org/wiki/World_Wide_Web)based Graphics Library) based on API OpenGL ES 3.0.

It provides a[n API](https://it.wikipedia.org/wiki/Application_programming_interface) in 3D graphic via canvas elements being capable, though integrated API Javascript, to visualize tridimensional virtual environments without the necessity of external additional plugins on the web browsers.

That aspect makes the platform exploitable with the most common web browser, Windows, Mac and Unix-based:

GOOGLE CHROME 9 or higher

MOZILLA FIREFOX 4 or higher

SAFARI 5.1.10 or higher

OPERA 11 or higher

EXPLORER 11 or higher

The platform is browsable from any device (Pc, laptop, smartphones, VR headsets) in two modalities: web-embedded and standalone.

In web-embedded modality, it will be hosted on a dedicated webspace in order to be reachable, via browser, in the worldwide web and reachable from any location through an internet connection.

In standalone modality, it will be available through self-executing packages that could be installed both on traditional 2d hardware (personal computers, laptops, tablets, smart tv) than on 3D devices (e.g. HTC Vive and Oculus Quest headsets).

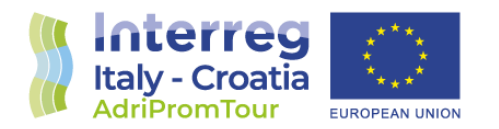

## <span id="page-4-0"></span>VR Platform structure and navigation

The homepage of the platform shows the graphical profile of the regions in which the virtualized locations are located and can be selected.

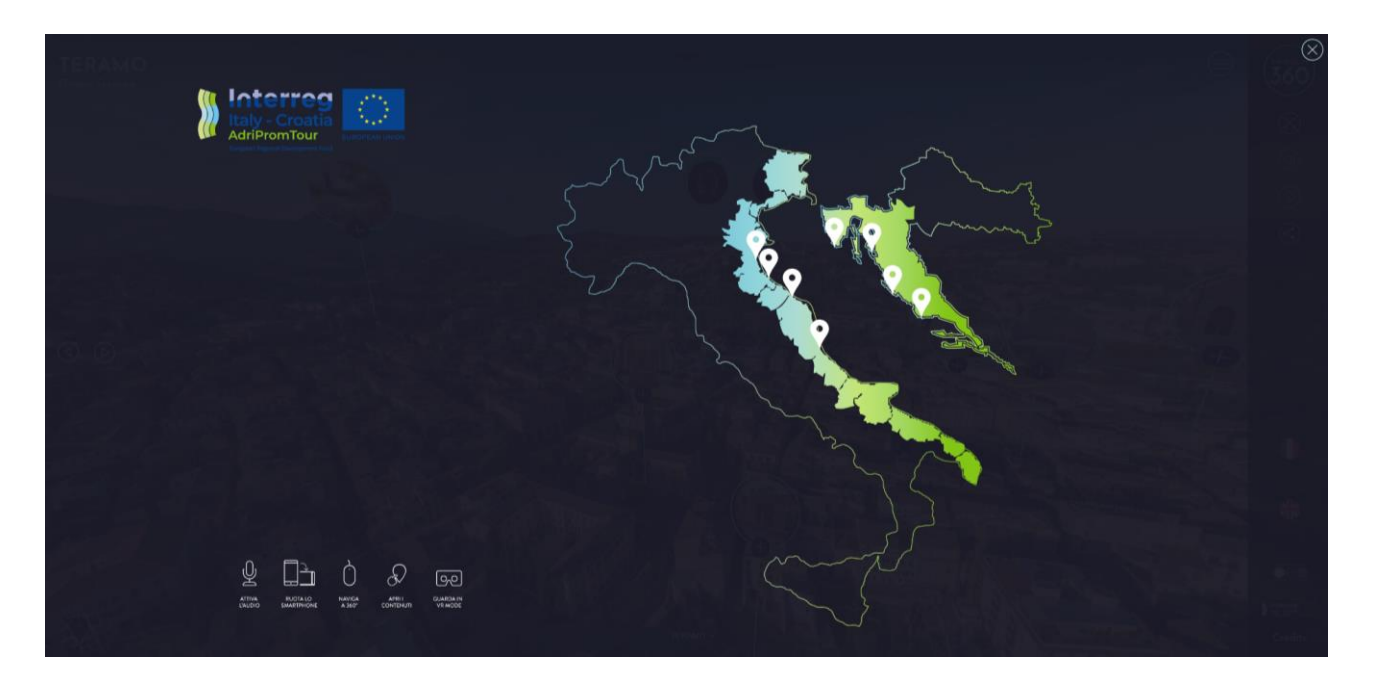

**Pic. 1 – Webpage showing region Territory and locations**

**European Regional Development Fund** 

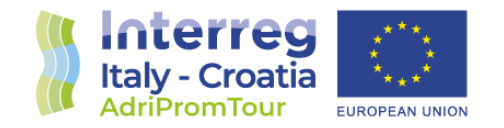

## PC/laptop/mobile navigation Mode

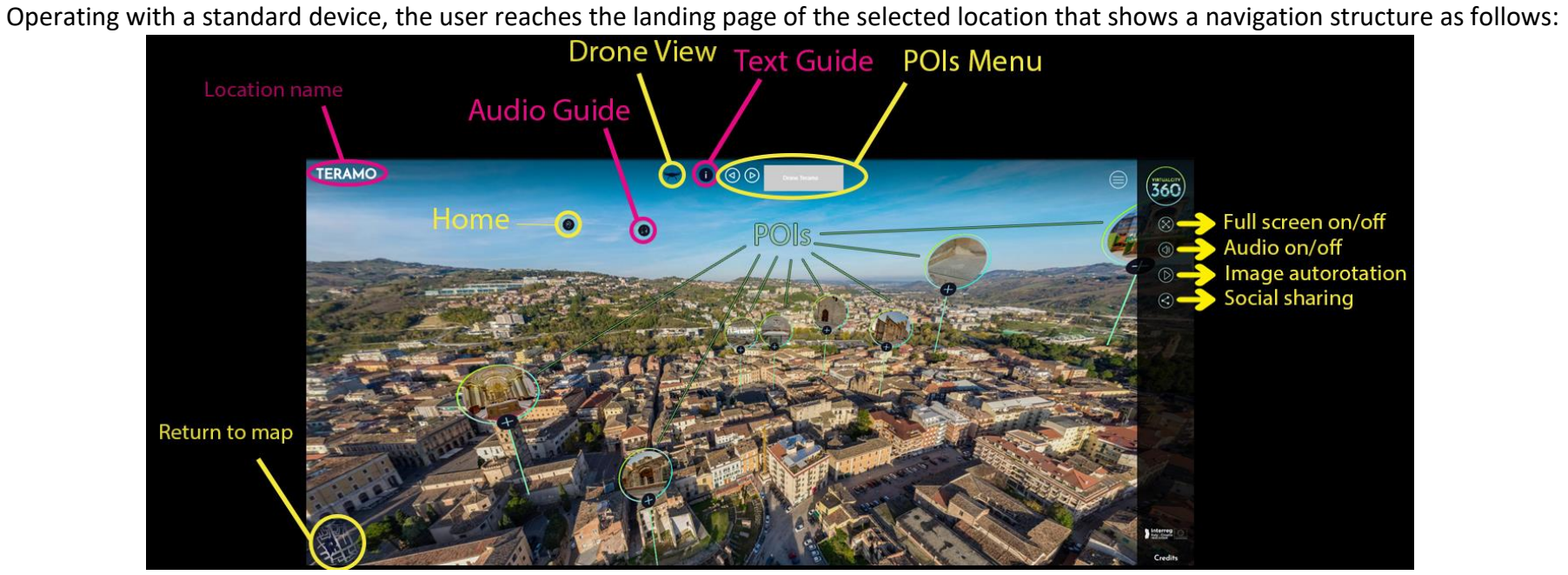

**Pic. 2 – Landing page of the selected location (Teramo)**

<span id="page-5-0"></span>Starting from an aerial view (drone picture): Navigation buttons help browsing the platform structure; Location information (containing general info, text and audio-guide of the location) can be activated in order to acquire information; **POIs** icons can be clicked to navigate into sub-directories.

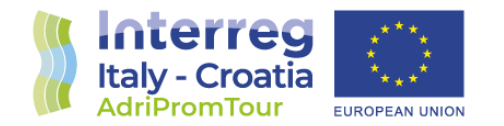

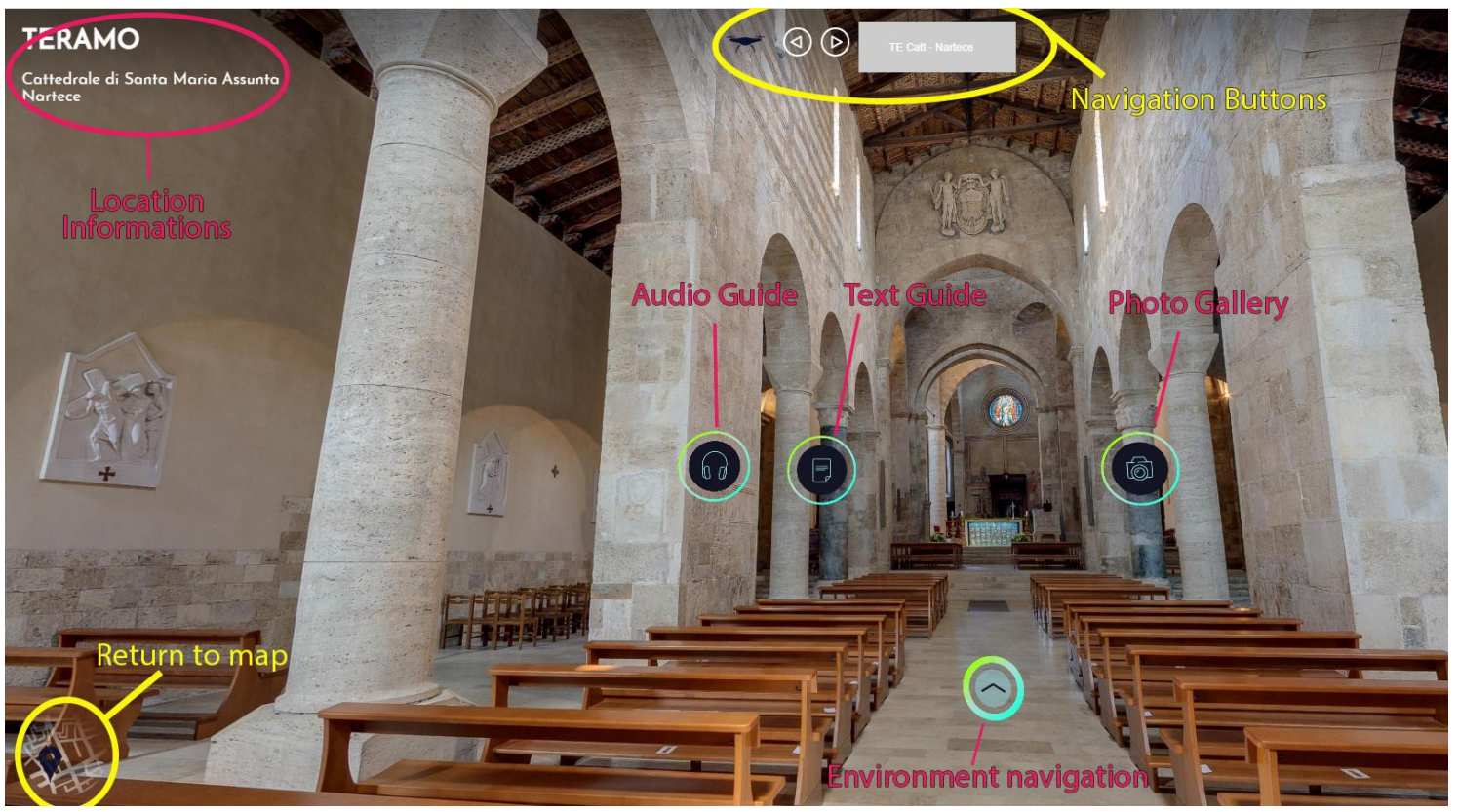

**Pic. 3 - POIs VR navigation**

The 360° view gives the possibility to get text and audio guides and to navigate among different places/views belonging to the same POI

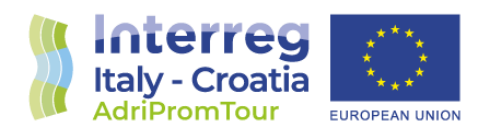

## <span id="page-7-0"></span>VR headsets navigation Mode

All the above-mentioned navigation functionalities are available also in VR native mode, when using VR headsets (e.g., HTC Vive or Oculus Quest), and can be activated, using the eyesight pointing at the corresponding buttons.

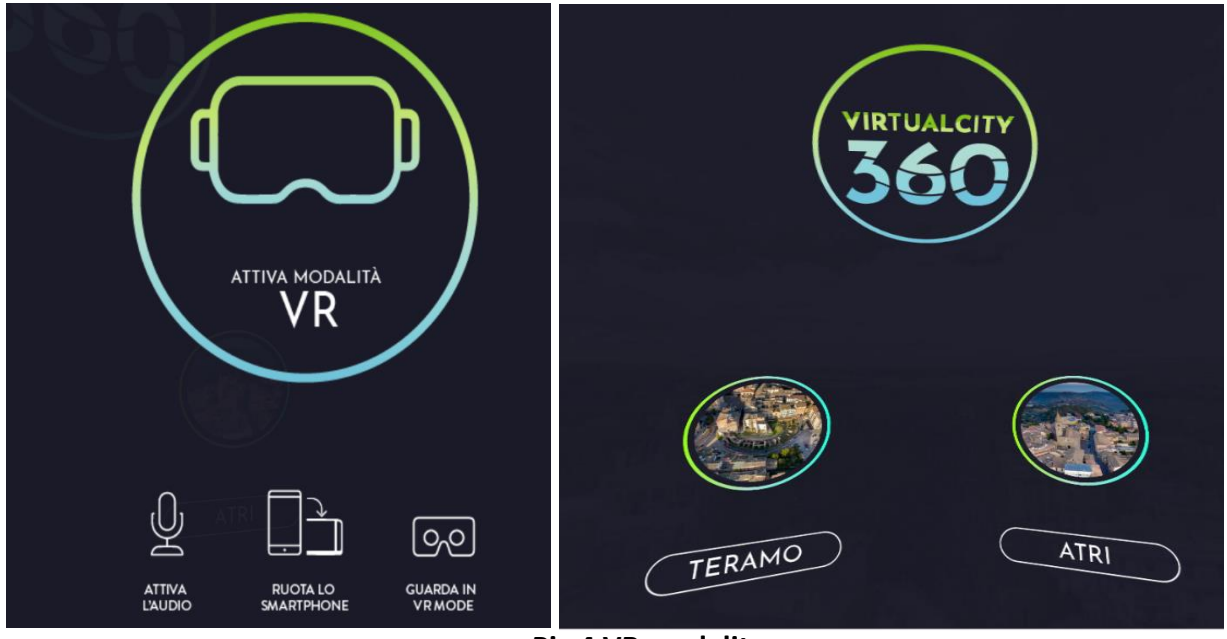

**Pic.4 VR modality**

In the case of usage of a VR headset, the icon on the floor (visible at user's feet) will lead back to the drone aerial view of the location.

<span id="page-7-1"></span>Link to the VR Platform: <https://www.consorziopuntoeuropa.it/adripromtourvr/index.htm>